Question [Sergi Vaque](https://community.intersystems.com/user/sergi-vaque) · Mar 18

## **Avoid pop up error messages when opening a terminal from batch file**

I want to avoid the pop up error messages or redirect them to a file when a terminal launched from a batch file wasn't able to open. I that example the name of the instance was wrong. I am looking for a kind of silent mode or whatever let me avoid this messages.

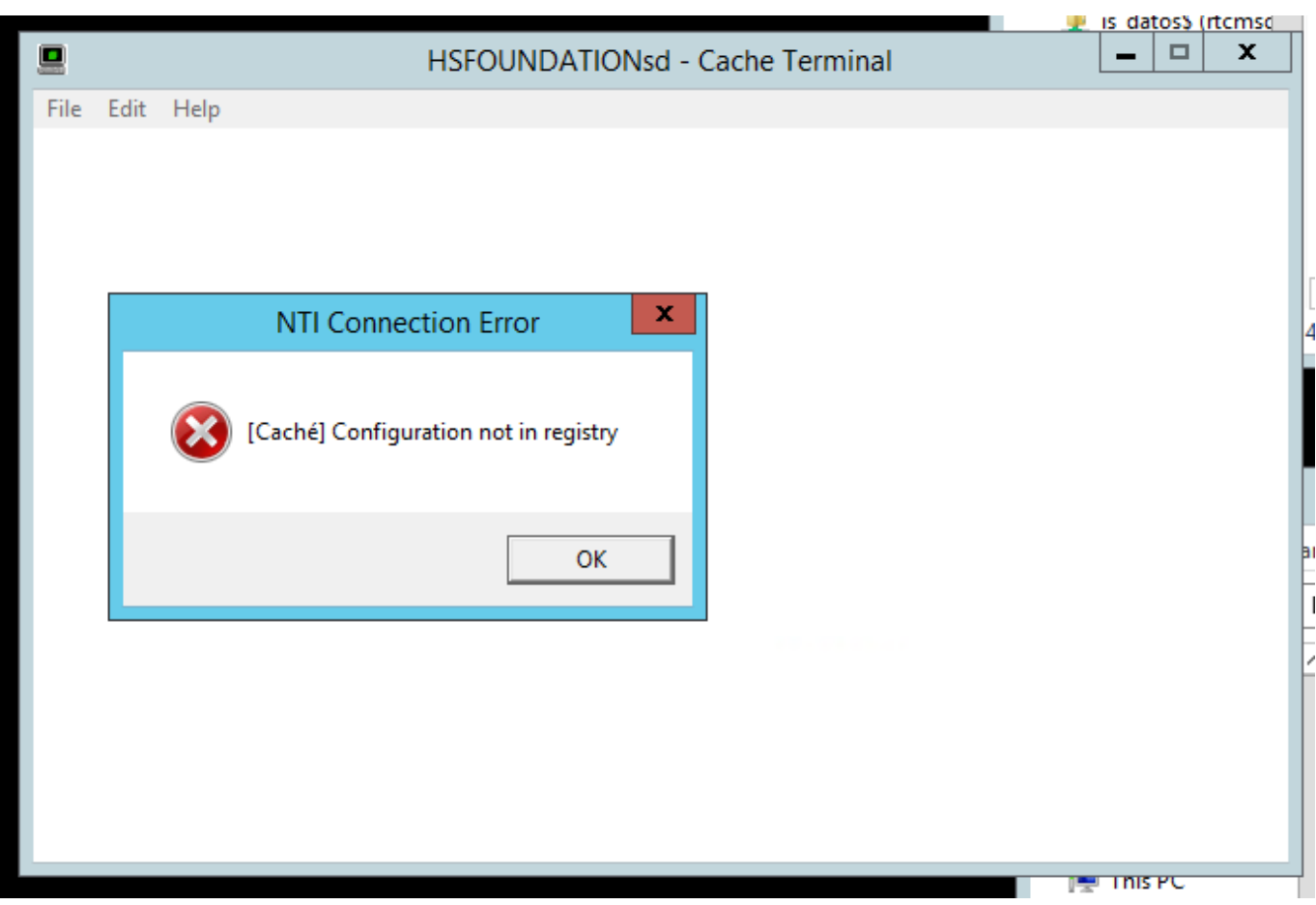

## [#Terminal](https://community.intersystems.com/tags/terminal) [#Caché](https://community.intersystems.com/tags/cach%C3%A9)

**Product version:** Ensemble 2016.1

**Source**

**URL:**<https://community.intersystems.com/post/avoid-pop-error-messages-when-opening-terminal-batch-file>